## **Custom Complex Types**

In the Designer, you can define your own complex data types as described on [Modeling Data Structures](https://doc.scheer-pas.com/display/DESIGNER/Modeling+Data+Structures).

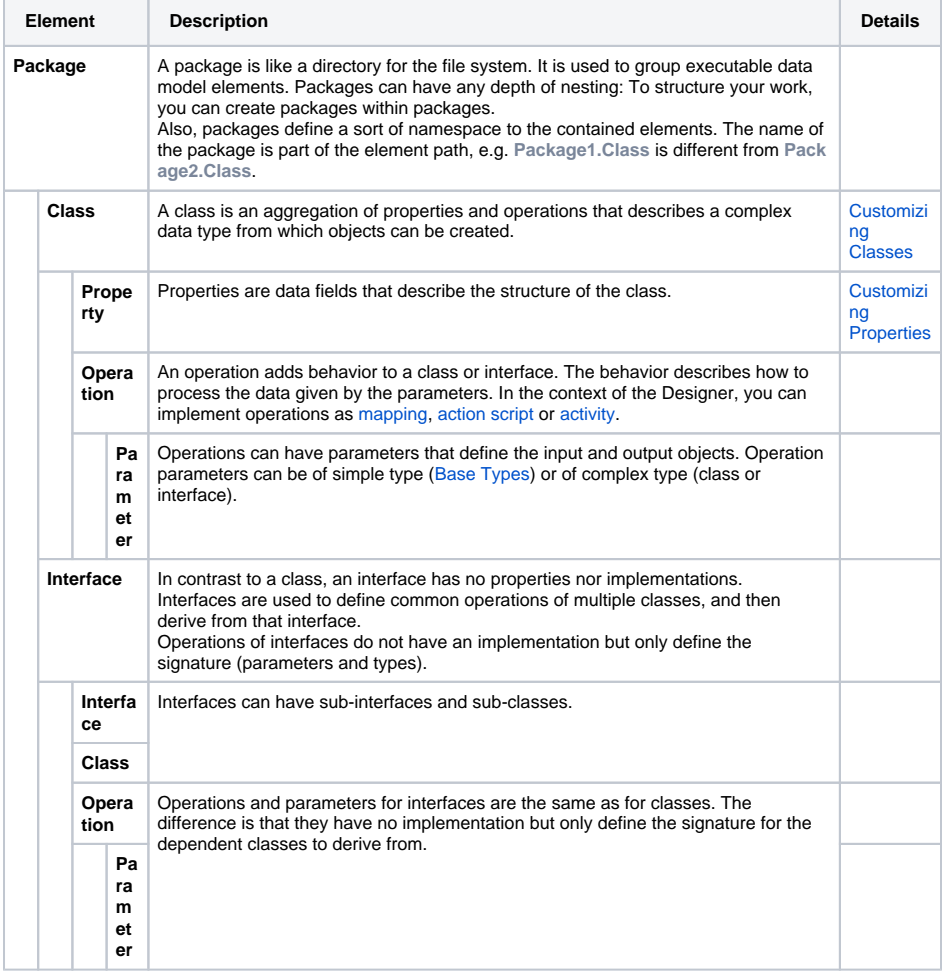

**Related Pages:**

- [Customizing Classes](https://doc.scheer-pas.com/display/DESIGNER/Customizing+Classes)
- [Customizing Properties](https://doc.scheer-pas.com/display/DESIGNER/Customizing+Properties)